**Université Mohamed Khider de Biskra. Faculté des Sciences Exactes et de la Vie**

### Département : Biologie **Module: Analyse des Données.**

#### **Année Univ: 2022-2023 Prof Chala Adel**

### **03 année LMD Biologie (Tous les spécialités)**

### **Protocole de TP 04 :**

#### **Test d'homogénéité**

On suppose qu'on a deux échantillons indépendants, avec N  $_1$  et N  $_2$  sont l'effectifs respectivement pour échantillon 1 et 2.

De plus soient  $\overline{x_1}$  *et*  $\overline{x_2}$  les moyennes respectivement pour échantillon 1 et 2, De plus soient  $\sigma_1$  *et*  $\sigma_2$  l'écart-types respectivement pour échantillon 1 et 2.

Notre objectif dans cette TP c'est

- 1) Savoir comment faire une comparaison entre deux échantillons indépendants.
- 2) Comment faire le test d'homogénéité, et aussi de savoir l'efficacité entre les deux échantillons.

En utilisant pour cette raison les techniques du test de comparaison des moyennes, par application du logiciel SPSS.

### **I) Comparaison entre deux échantillons indépendants :**

On utilise ce type du test lorsqu'on a deux échantillons, et on veut faire l'étude sur l'homogénéité entre les deux échantillons, et on faire la comparaison entre les moyennes des deux échantillons.

Pour cela on doit prendre un exemple d'explication :

#### **Exemple 1**

Dans des études d'anesthésie, voulant comparer l'effet de deux somnifères, on a noté les durées de sommeil qui ont suivi les injections d'une dose bien définie. Les durées étant exprimées en minutes:

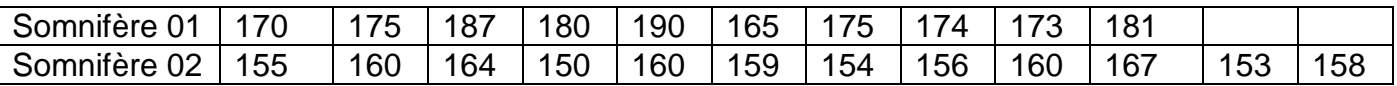

- 1) Déterminer l'objectif pour cette expérience.
- 2) Déterminer la variable qualitative qui exprime les deux échantillons, et la variable quantitative a mesuré.
- 3) Déterminer l'hypothèse nulle et alternative.
- 4) Tracer le tableau de de la statistique descriptive pour l'effectif, moyennes ainsi que l'écarttypes.
- 5) Avec un risque de signification de 5%, que peut-on dire pour cette comparaison?

#### **Solution**

Tout d'abord il faut entrer ces données dans SPSS, on an a déjà vu les techniques dans TP 1.

Nous suivant les étapes suivantes :

a) Il faut définir dans la barre en bas « Affichage des variables » : les variables qualitative et quantitative suivantes : observations, la durée de sommeil, et les somnifères.

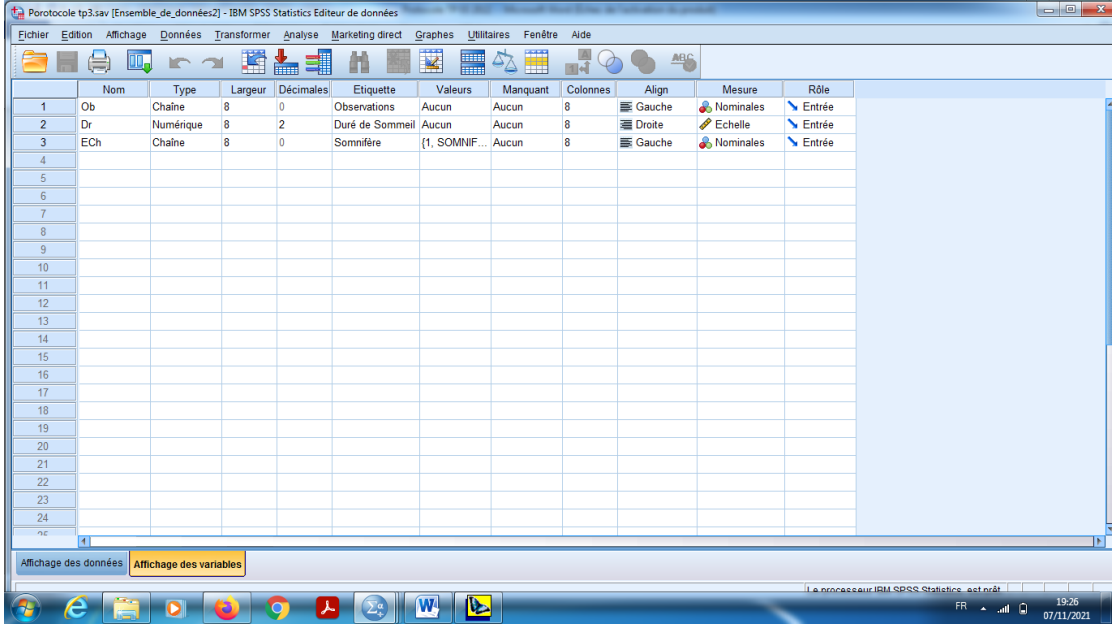

b) On choisit les modalités pour la variable qualitative qui représente les deux échantillons de somnifères dans « valeurs », on peut prendre comme un exemple (le code 1 pour la variable somnifère 1, et le code 2 pour la somnifère 2).

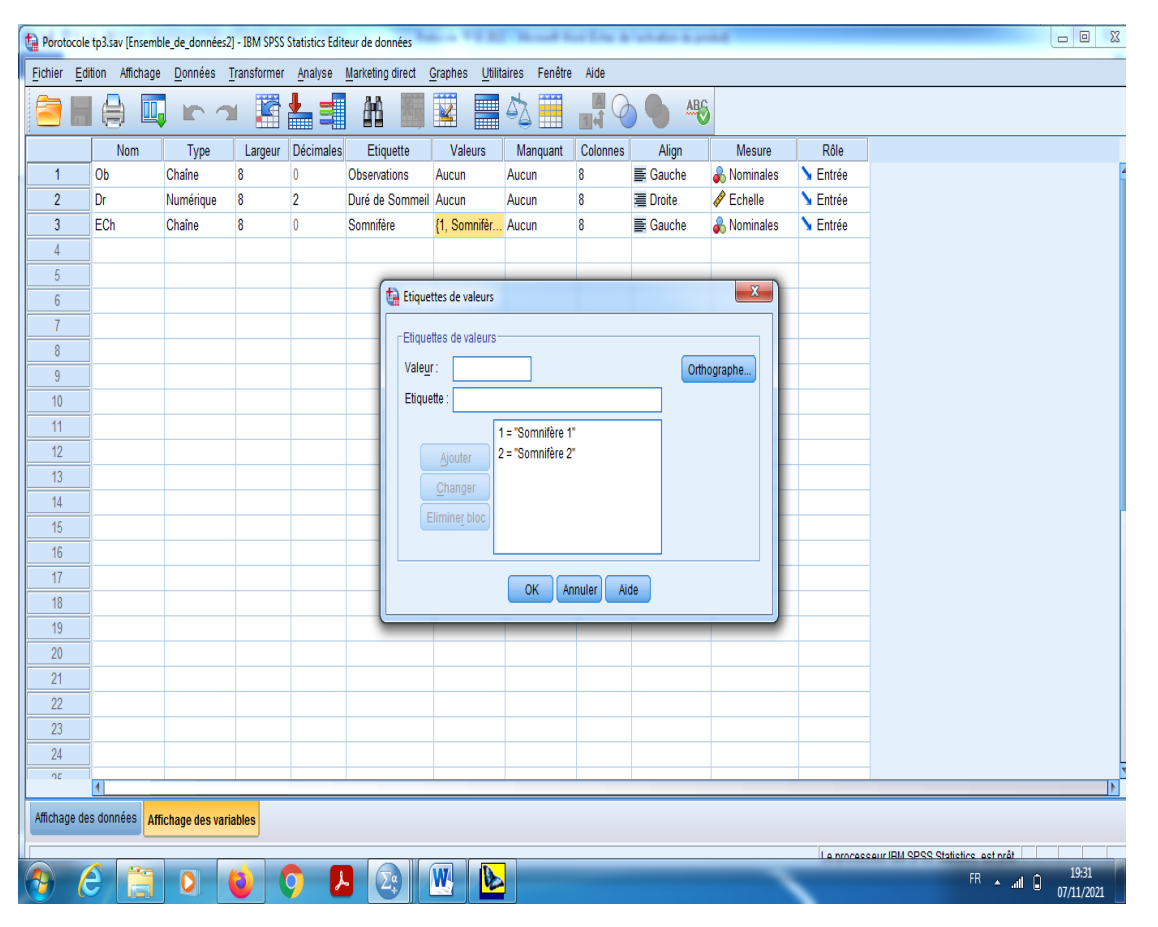

c) On introduit les données dans la barre « Affichage des données » par SPSS.

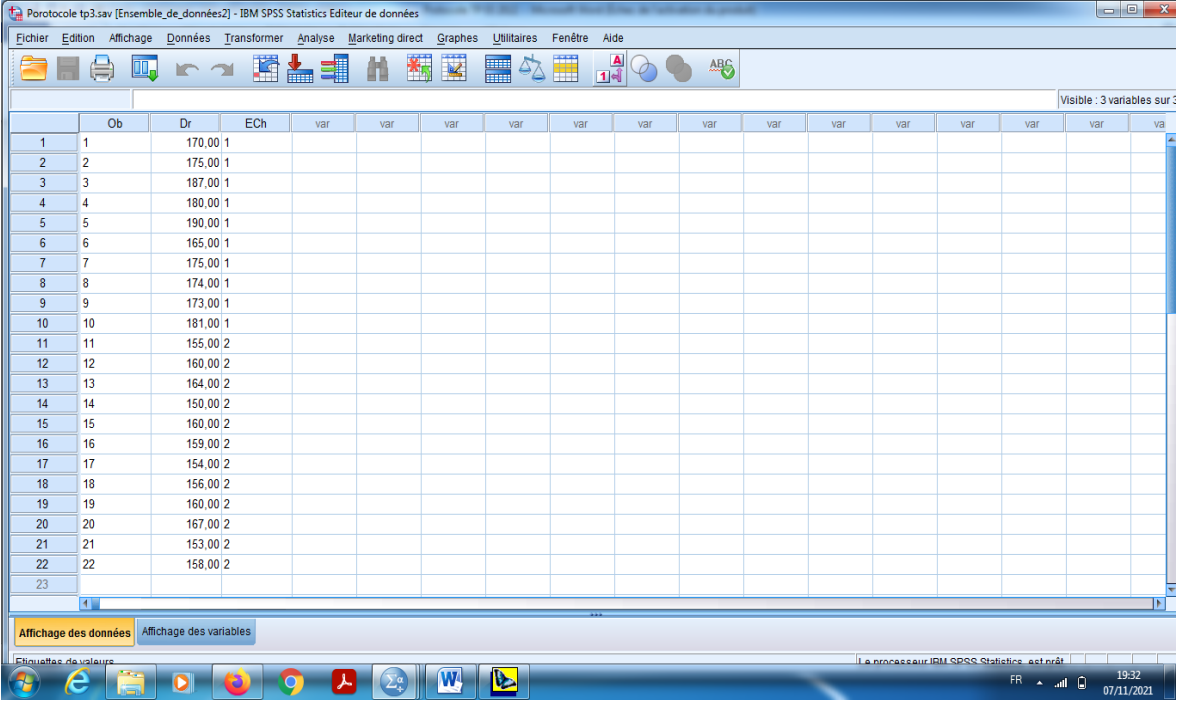

d) En cliquant sur le bouton « Etiquettes des valeurs » pour visualiser le codage des échantillons.

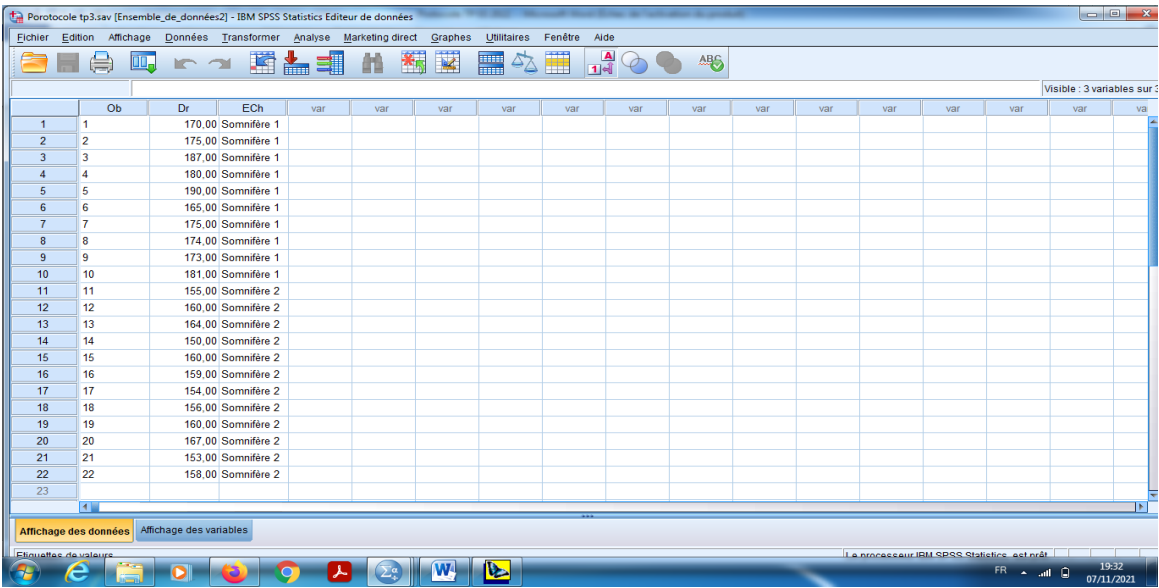

e) Pour obtenir la comparaison entre deux échantillons de somnifères, en cliquant sur le bouton « Analyse » qui se trouve dans la barre des outils, et choisir « Comparer les moyenne», et puis « Test T pour échantillons indépendants».

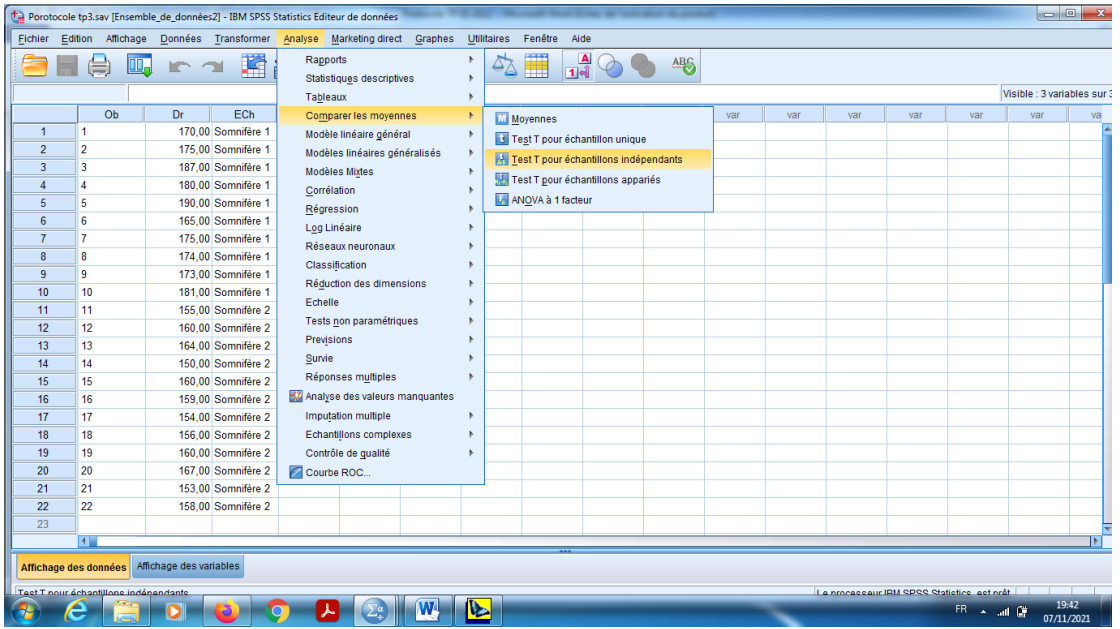

- f) On choisit dans « la variable à tester » la variable Durée de Sommeil.
- g) On choisit la variable qualitative (Echantillons=somnifères) dans la barre « Critère des regroupements qualitatif numérique».
- h) On choisit aussi sur « Définir les groupes », et on prend pour le somnifère 1 (groupe 1) le code 1, et on prend pour le somnifère 2 (groupe 2) le code 2.

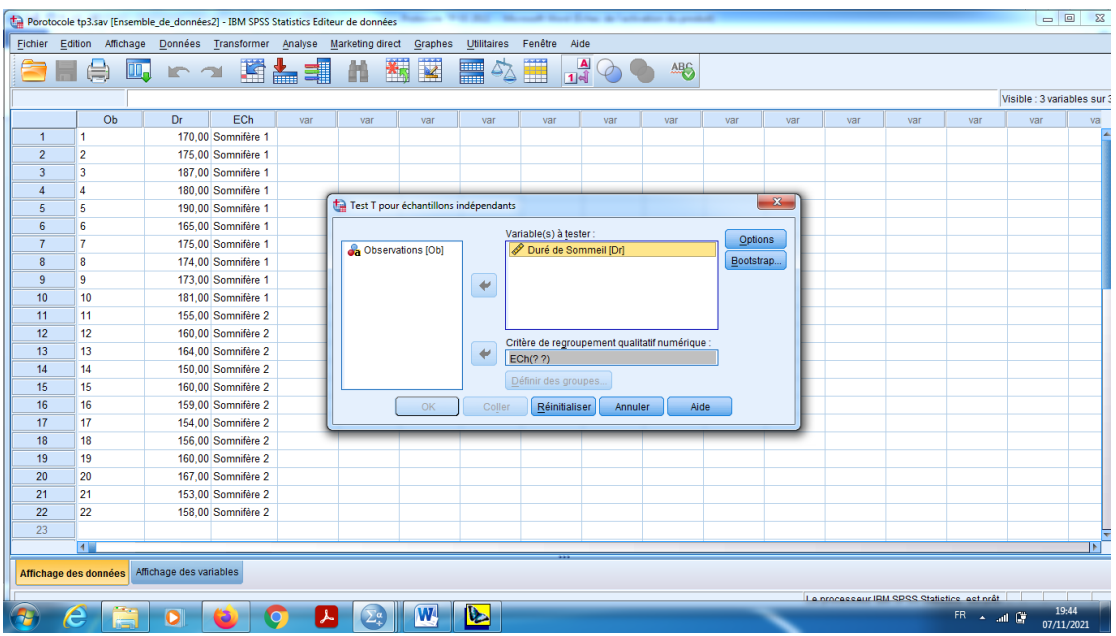

i) Dans le Bouton « Options » on garde le pourcentage pour l'intervalle de confiance le seuil de signification 95%, en cliquant sur « poursuivre ».

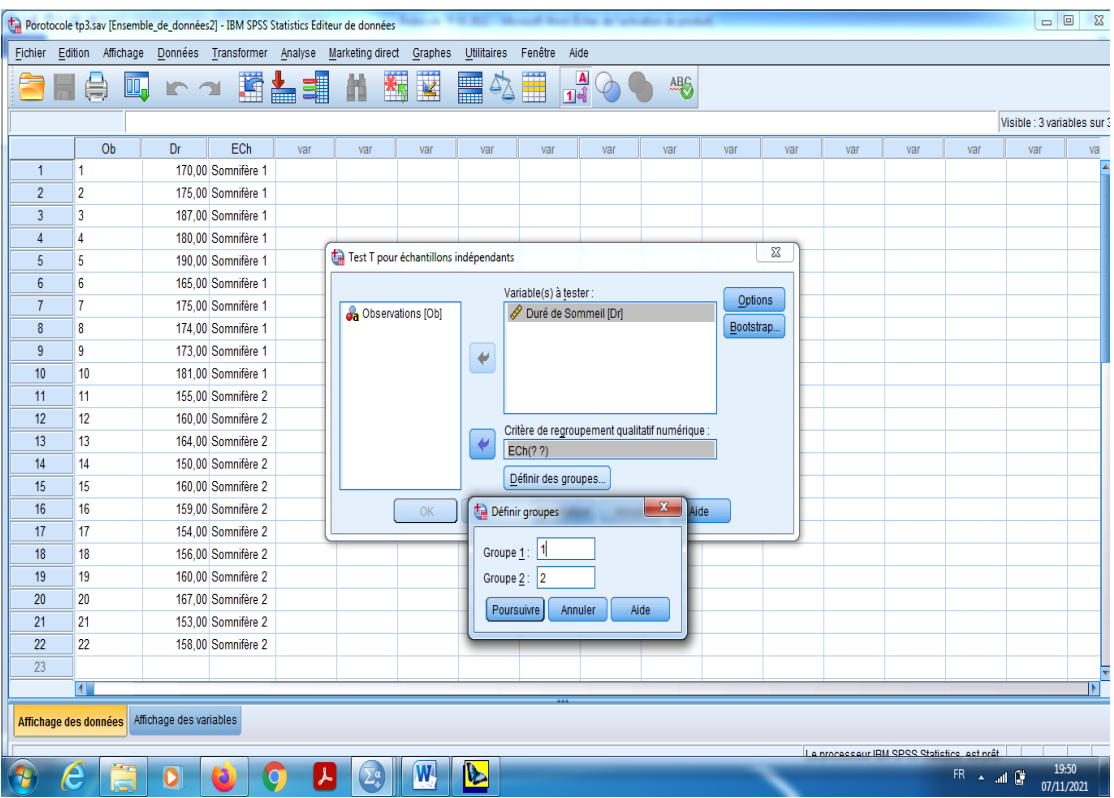

En fin en cliquant sur « Ok ».

# **Interprétation des résultats**

- 1) Notre objectif est de comparer les deux types des somnifères, pour cela on utilise le teste de comparaison entre les moyennes (Test d'échantillons indépendants).
- **2)** Proposition d'hypothèses :

Hypothèse nulle, H0 : « Il n'y a pas une différence significative entre les deux somnifères », c.-à-d les deux moyennes sont significativement coïncident.  $\overline{x_1} = \overline{x_2}$ .

Hypothèse alternative, H1 : « Il y a une différence significative entre les deux somnifères », c.-à-d les deux moyennes sont significativement différentes.  $\overline{x_1} \neq \overline{x_2}$ .

## **Remarque 01 :**

On parle aussi d'effet du facteur « les somnifères (variable qualitative) » sur la variable « quantitative la durée de sommeil ».

### **Remarque 02 :**

Pour la décision, on utilise souvent la règle suivante

Si Signification (bilatérale) inférieure à 0,05, alors on rejette H0 (II y a une différence significative).

Si Signification (bilatérale) supérieure à 0,05, alors on accepte H0 (Pas différence significative).

Dans la table 1 « Statistique de groupe» on remarque qu'il y a 10 observations dans la somnifère 1 et 12 pour la somnifère 2, et pour les moyennes 177 pour le somnifère 1 et 158 pour la somnifère 2, de plus pour l'écart-type on remarque 7,60117 et 4,74821 respectivement pour la somnifère 1 et 2.

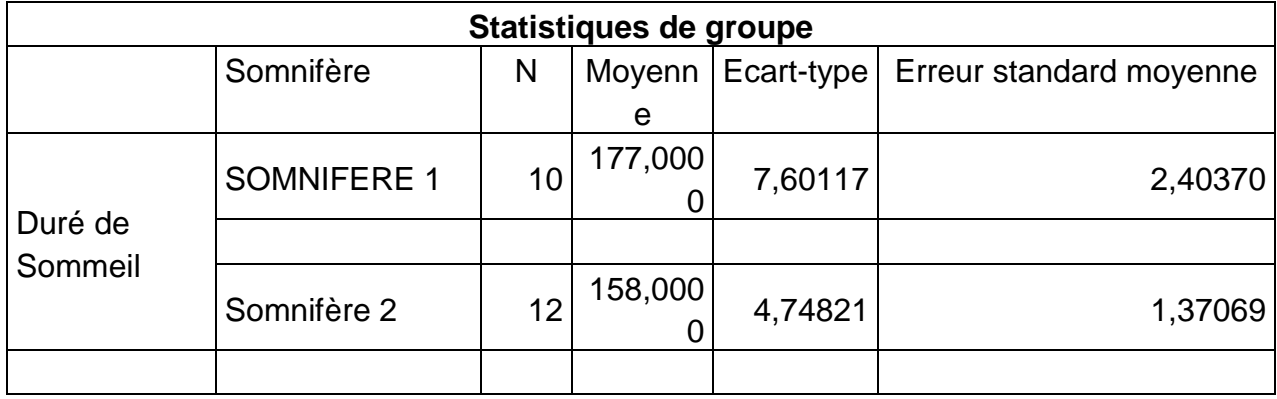

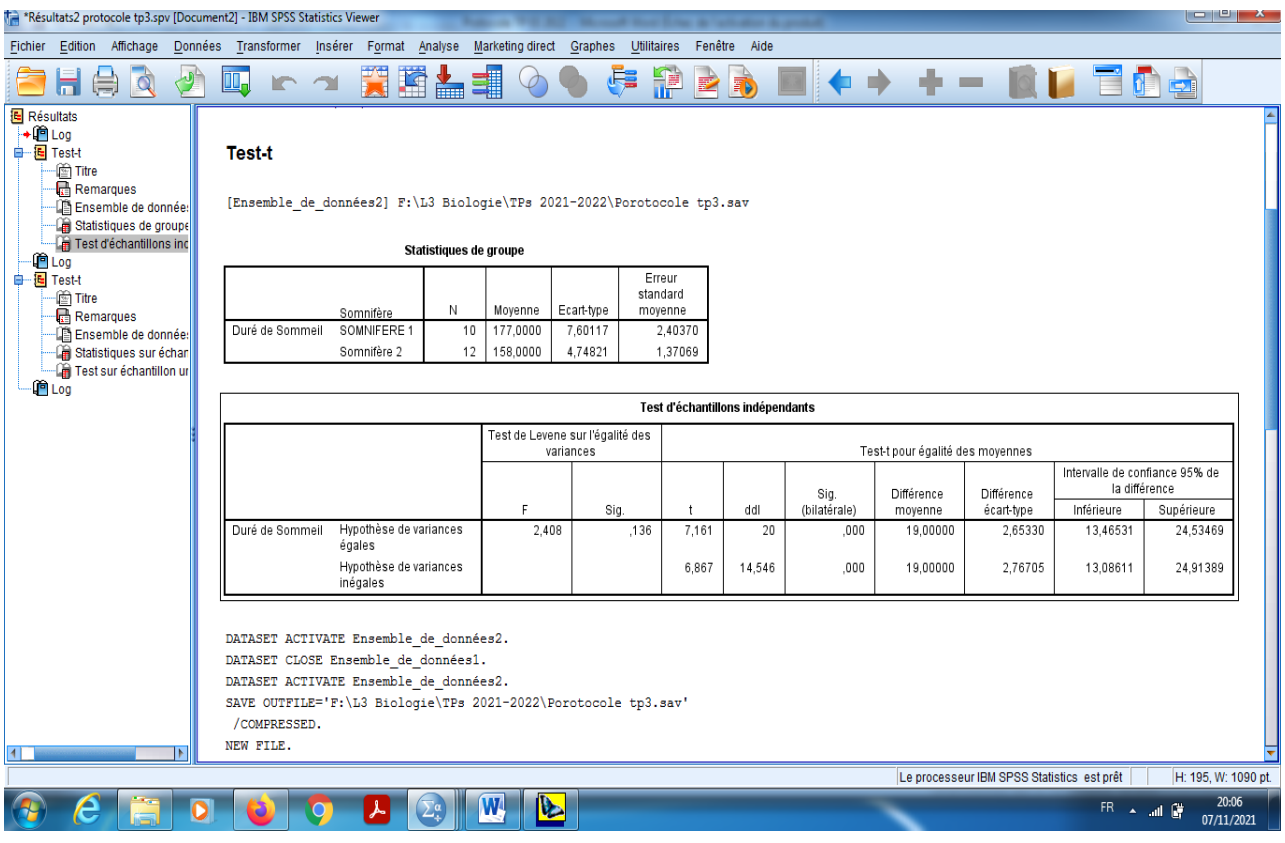

On s'intéresse seulement sur (Test T pour l'égalité des moyennes).

Comme l'échantillons des petits tailles, alors on utilise le statistique

$$
T = \frac{\overline{x_1} - \overline{x_2}}{S\sqrt{\frac{1}{\sigma_1} + \frac{1}{\sigma_2}}}.
$$

Avec S c'est la variance pondéré.

Alors Statistique t=7,161.

DDL=n1+n2-2=20.

Signification (bilatérale)=0,000.

Pour cela on peut voir dans les tableaux obtenues dans les résultats de SPSS.

Signification (bilatérale)=0,000<0,05. Donc on rejette H0, alors il y a une différence significative entre les somnifères, les deux échantillons ne sont pas homogènes.

D'autre part on peut conclure aussi que la moyenne se trouve dans un intervalle qui s'appelle « Intervalle de confiance de la différence», par la forme suivante

 ∈ [13,46; 24,53], alors il est clair que les deux bornes **sont positives**, donc on en conclure que la différence entre les deux somnifères (Somnifère 1-Somnifère 2) est positive, c'est – à –dire que avec un taux de 95% la Somnifère 1 est plus efficace que Somnifère 2.